# ИНСТИТУТ ЯДЕРНОЙ ФИЗИКИ И ТЕХНОЛОГИЙ

# НАУЧНО-ОБРАЗОВАТЕЛЬНЫЙ ЦЕНТР НЕВОД

ОДОБРЕНО УМС ИЯФИТ

Протокол № 01/0821-573.1

от 31.08.2021 г.

# **РАБОЧАЯ ПРОГРАММА УЧЕБНОЙ ДИСЦИПЛИНЫ**

ОСНОВЫ САПР ДЛЯ ЯДЕРНО-ФИЗИЧЕСКИХ УСТАНОВОК

Направление подготовки (специальность)

[1] 14.04.02 Ядерные физика и технологии

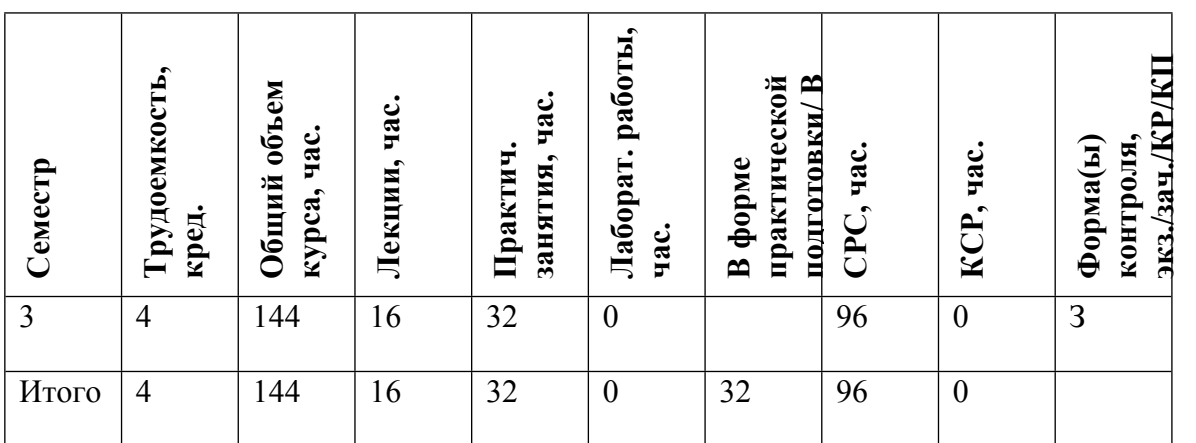

#### **АННОТАЦИЯ**

Дисциплина «Основы САПР для ядерно-физических установок» призвана научить студентов самостоятельной работе в современной конструкторской системе автоматизированного проектирования (САПР); ознакомить с основными принципами построения, технологиями и особенностями применения САПР в производстве.

#### **1. ЦЕЛИ И ЗАДАЧИ ОСВОЕНИЯ УЧЕБНОЙ ДИСЦИПЛИНЫ**

Целью освоения учебной дисциплины «Основы САПР для ядерно-физических установок» является обучение студентов основным принципам работы в конструкторских систем автоматизированного проектирования. Курс позволяет студентам овладеть основными навыками чтения и создания конструкторской документации для производства с помощью современной САПР.

## **2. МЕСТО УЧЕБНОЙ ДИСЦИПЛИНЫ В СТРУКТУРЕ ООП ВО**

Учебная дисциплина «Основы САПР для ядерно-физических установок» относится к дисциплинам по выбору Профессионального цикла ООП. Данный курс является частью специализации.

Для изучения этой дисциплины студент должен знать:

• основные понятия курса начертательной геометрии;

• общие правила построения изображений на чертежах;

• основные способы соединения деталей;

уметь:

• проводить анализ формы изделия по геометрическим примитивам и конструктивным элементам;

• пользоваться измерительными инструментами для снятия необходимых размеров с изделия;

владеть:

• ПК на уровне офисных приложений.

Данная дисциплина является основой для усвоения дисциплин профессионального цикла. Знания и навыки, приобретенные слушателями в результате изучения курса «Основы САПР для ядерно-физических установок», также необходимы для проведения научноисследовательской работы и подготовки магистерской диссертации.

## **3. ФОРМИРУЕМЫЕ КОМПЕТЕНЦИИ И ПЛАНИРУЕМЫЕ РЕЗУЛЬТАТЫ ОБУЧЕНИЯ**

Универсальные и(или) общепрофессиональные компетенции:

Код и наименование компетенции | Код и наименование индикатора достижения компетенции

Профессиональные компетенции в соотвествии с задачами и объектами (областями знаний) профессиональной деятельности:

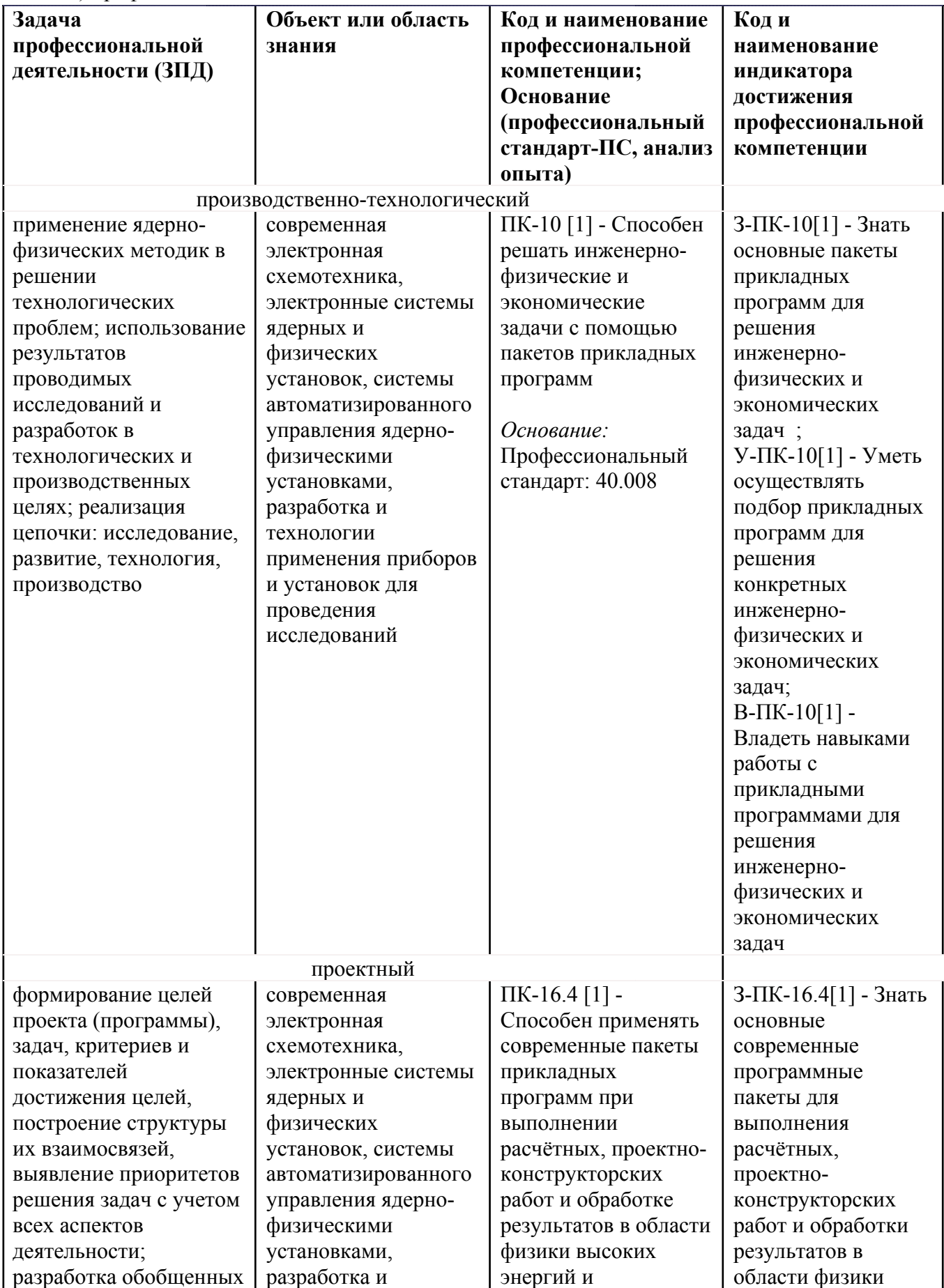

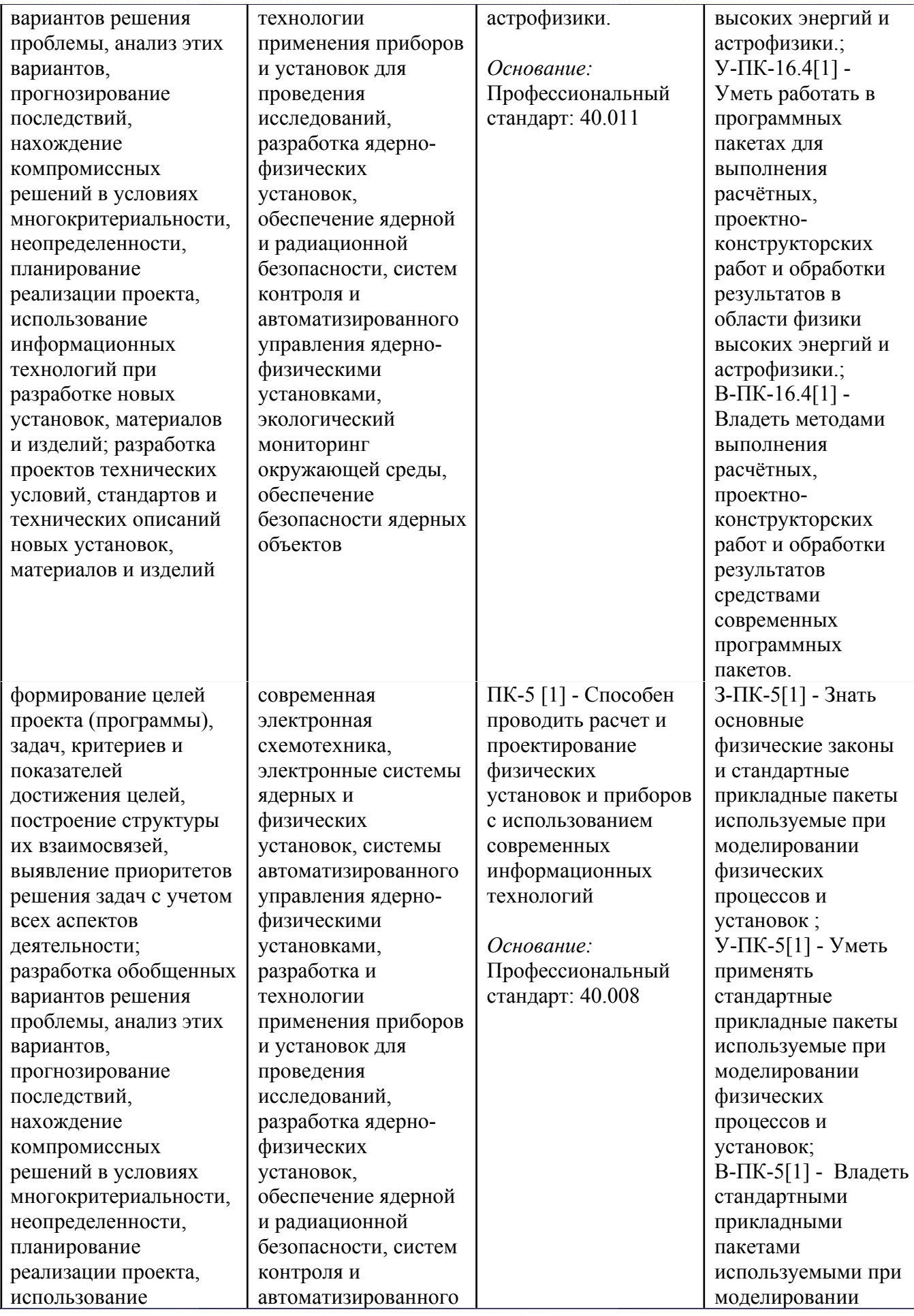

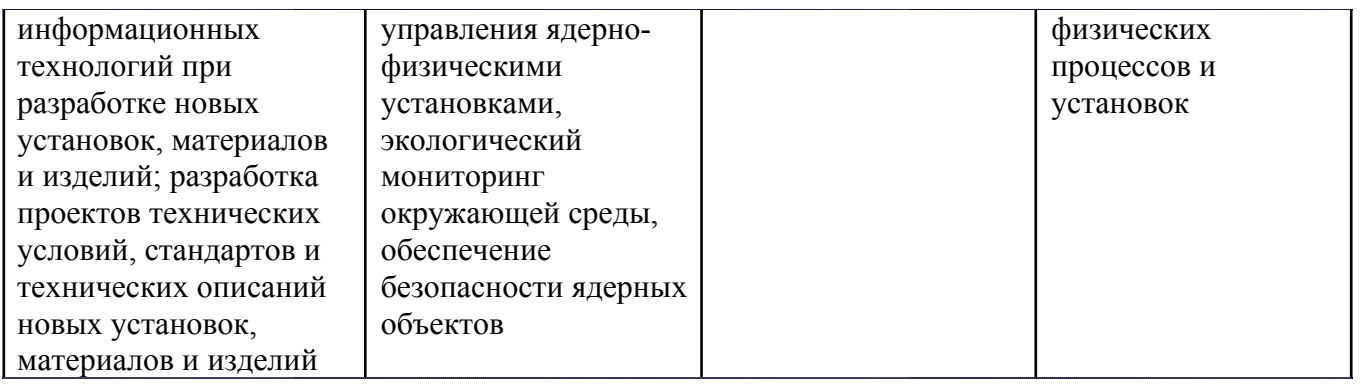

# **4. СТРУКТУРА И СОДЕРЖАНИЕ УЧЕБНОЙ ДИСЦИПЛИНЫ**

Разделы учебной дисциплины, их объем, сроки изучения и формы контроля:

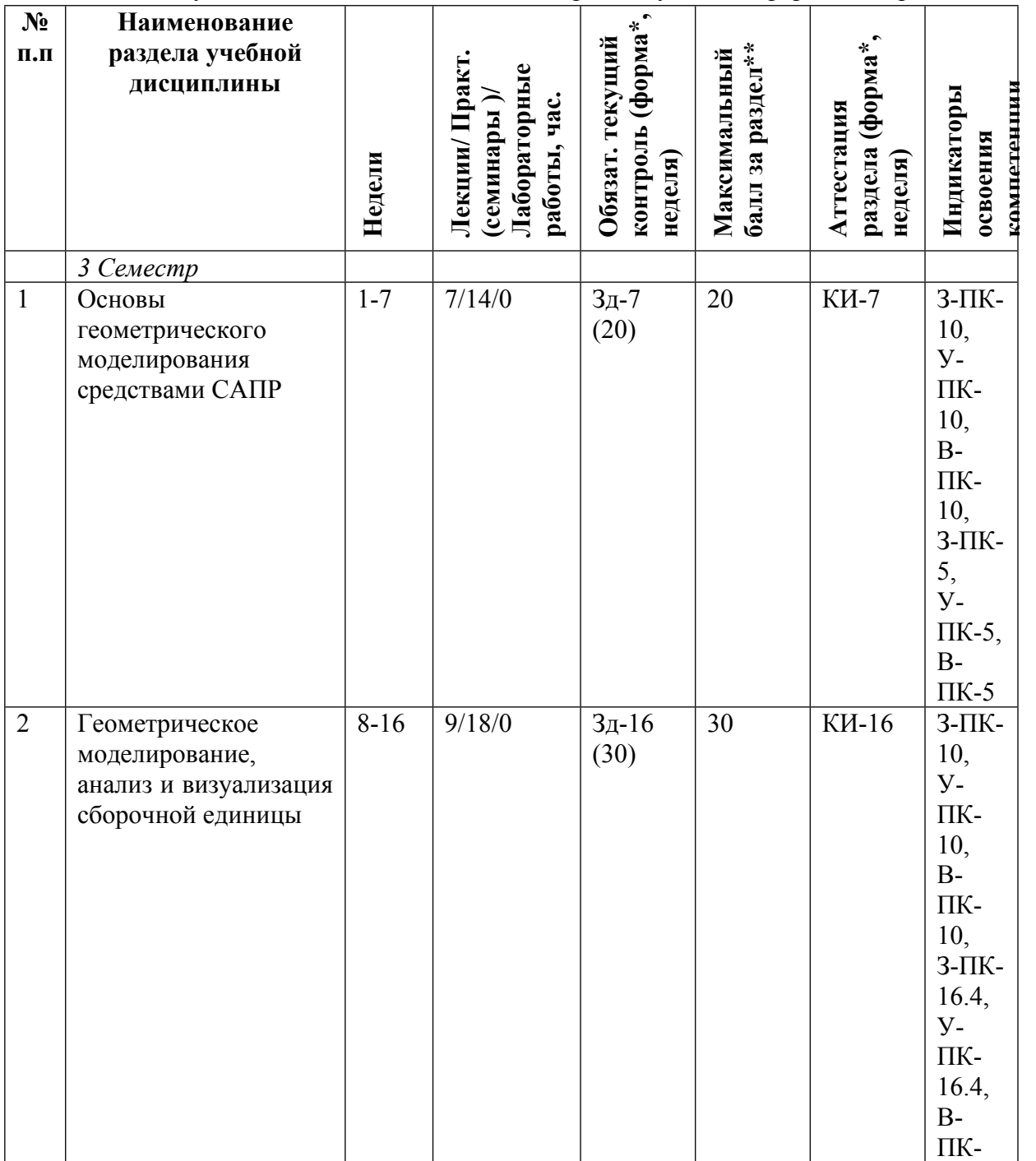

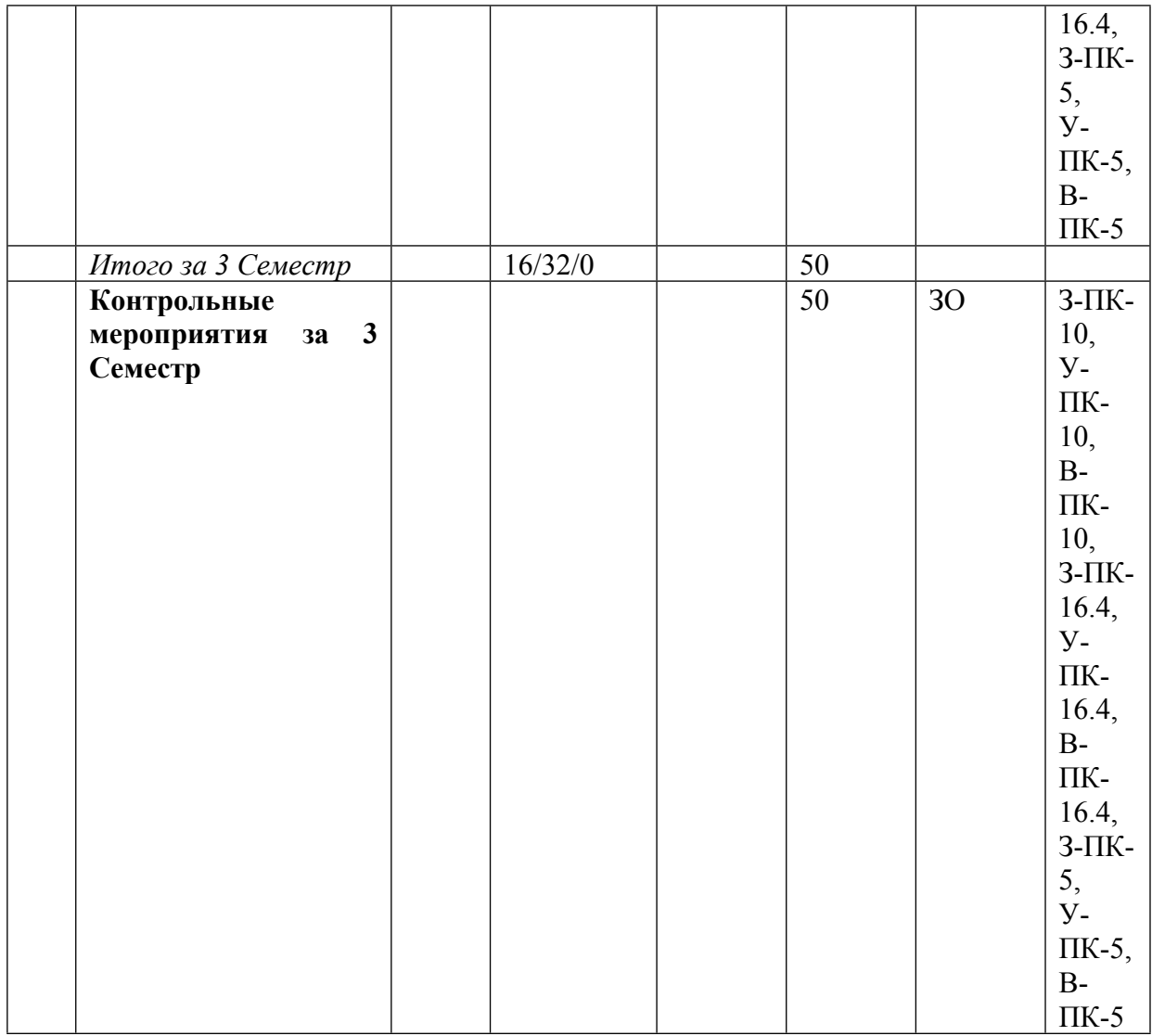

\* – сокращенное наименование формы контроля

\*\* – сумма максимальных баллов должна быть равна 100 за семестр, включая зачет и (или) экзамен

Сокращение наименований форм текущего контроля и аттестации разделов:

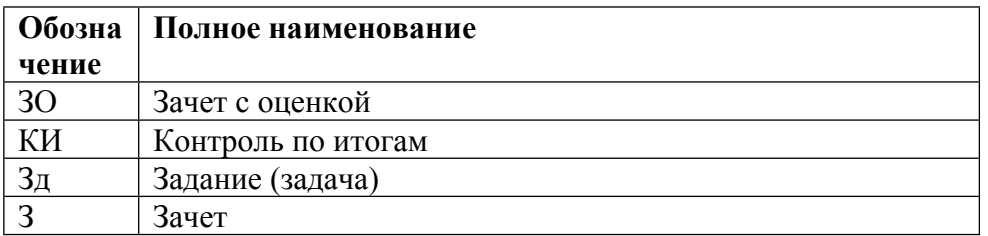

# **КАЛЕНДАРНЫЙ ПЛАН**

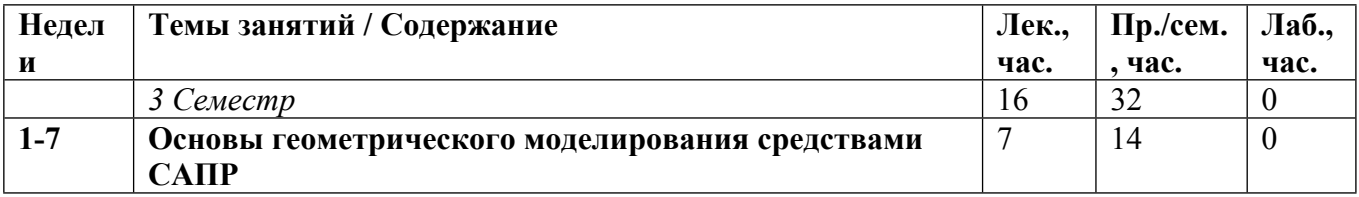

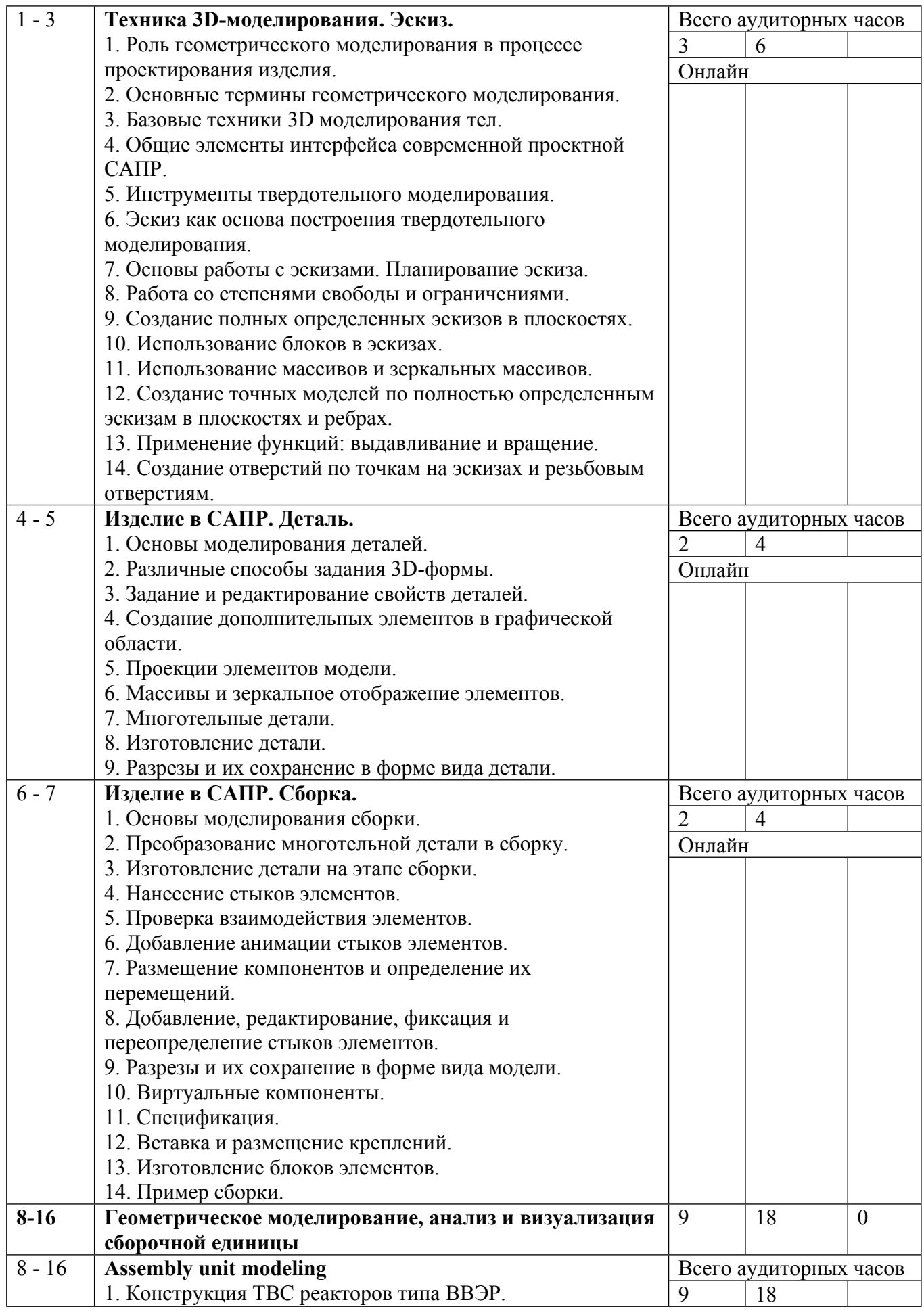

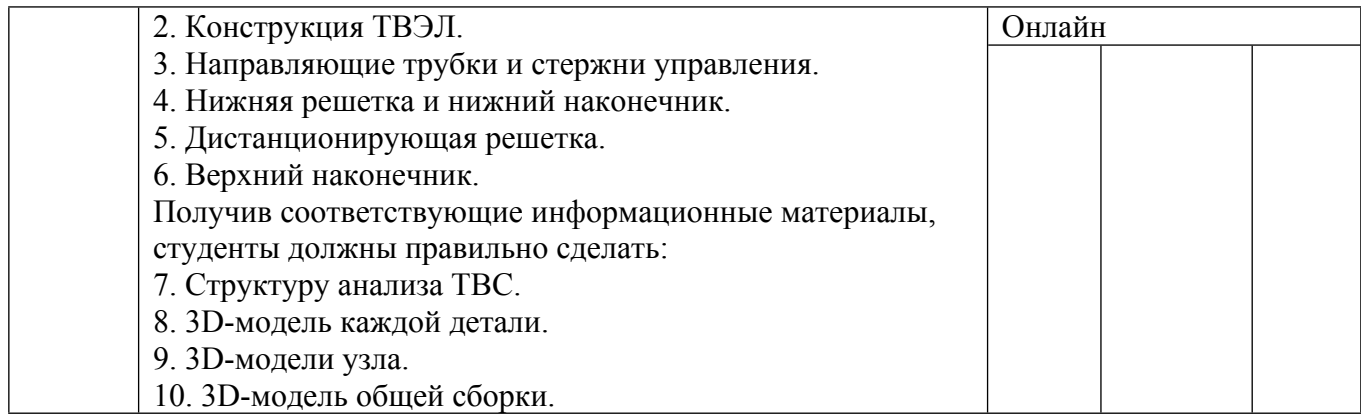

Сокращенные наименования онлайн опций:

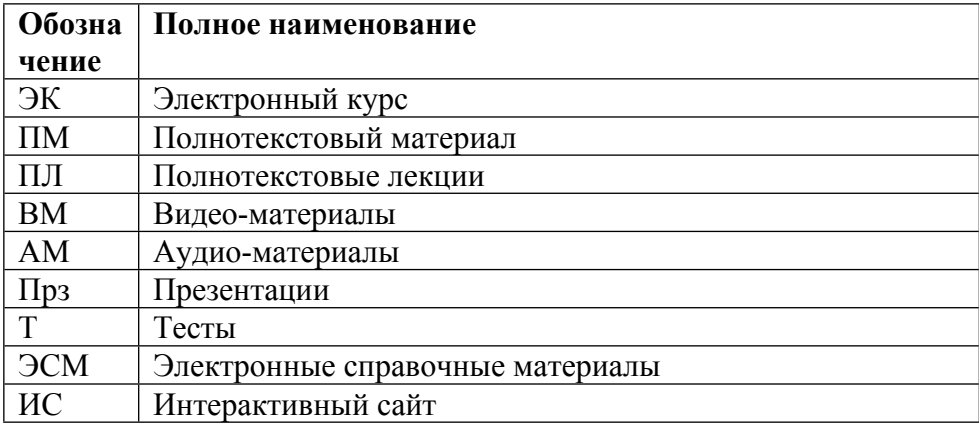

## **5. ОБРАЗОВАТЕЛЬНЫЕ ТЕХНОЛОГИИ**

Занятия проводятся в интерактивной форме. Преподаватель постоянно обращается к аудитории с вопросами на знание пройденного материала и стимулирует обсуждение между студентами возможных вариантов выполнения заданий. Занятия проводятся с использованием следующего ПО: MS Office (Power Point) и отображением на презентационном экране материалов занятий, современной конструкторской САПР КОМПАС-3D v17.

## **6. ФОНД ОЦЕНОЧНЫХ СРЕДСТВ**

Фонд оценочных средств по дисциплине обеспечивает проверку освоения планируемых результатов обучения (компетенций и их индикаторов) посредством мероприятий текущего, рубежного и промежуточного контроля по дисциплине.

Связь между формируемыми компетенциями и формами контроля их освоения представлена в следующей таблице:

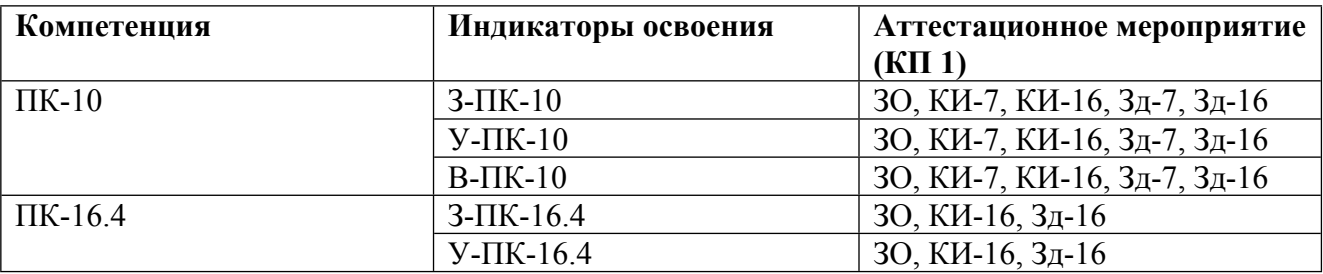

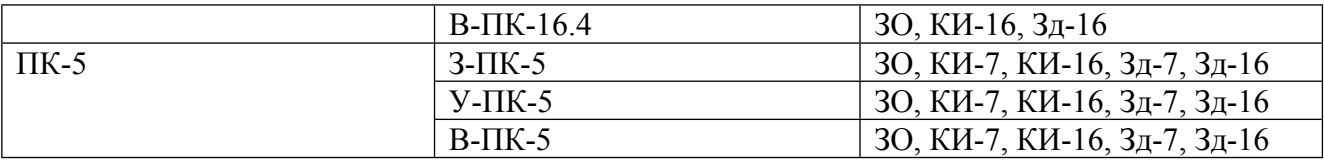

#### **Шкалы оценки образовательных достижений**

Шкала каждого контрольного мероприятия лежит в пределах от 0 до установленного максимального балла включительно. Итоговая аттестация по дисциплине оценивается по 100 балльной шкале и представляет собой сумму баллов, заработанных студентом при выполнении заданий в рамках текущего и промежуточного контроля.

Итоговая оценка выставляется в соответствии со следующей шкалой:

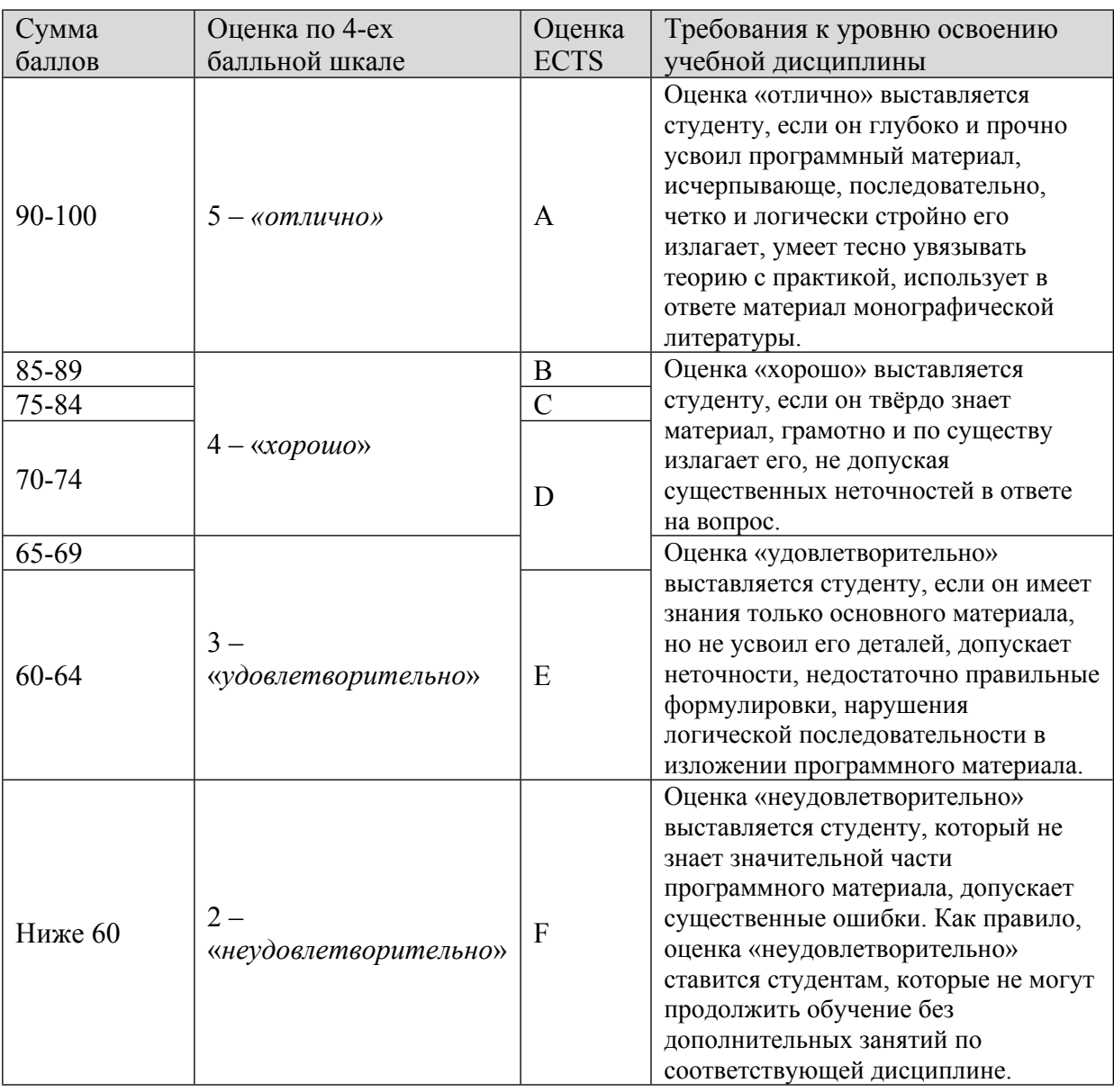

Оценочные средства приведены в Приложении.

# **7. УЧЕБНО-МЕТОДИЧЕСКОЕ И ИНФОРМАЦИОННОЕ ОБЕСПЕЧЕНИЕ УЧЕБНОЙ ДИСЦИПЛИНЫ**

## ОСНОВНАЯ ЛИТЕРАТУРА:

1. ЭИ Б 42 Атомная и ядерная физика: радиоактивность и ионизирующие излучения : Учебник для вузов, Москва: Юрайт, 2021

2. ЭИ З-91 Введение в инженерную деятельность. Машиностроение : учебное пособие для вузов, Санкт-Петербург: Лань, 2021

3. ЭИ З-63 Основы проектирования в КОМПАС-3D v17.Практическое руководство по освоению программы КОМПАС-3D v17 в кратчайшие сроки : , Москва: ДМК Пресс, 2019

## ДОПОЛНИТЕЛЬНАЯ ЛИТЕРАТУРА:

1. ЭИ И 38 Изображение коммутационных элементов в курсе инженерной графики : Учеб. пособие, М.: МИФИ, 2017

2. ЭИ Р 19 Приложение трехмерных моделей к задачам начертательной геометрии : учебное пособие, Санкт-Петербург: Лань, 2021

#### ПРОГРАММНОЕ ОБЕСПЕЧЕНИЕ:

Специальное программное обеспечение не требуется

#### LMS И ИНТЕРНЕТ-РЕСУРСЫ:

1. ScienceDirect is a leading full-text scientific database offering journal articles and book chapters (http://www.sciencedirect.com/science/journals/)

2. Nature Publishing Group (NPG) (http://www.nature.com/)

3. Springer. Providing researchers with access to millions of scientific documents from journals, books (http://link.springer.com/)

4. Научная электронная библиотека eLIBRARY.RU. (http://elibrary.ru/)

5. Электронная библиотека НИЯУ МИФИ (www.library.mephi.ru)

6. Правила оформления конструкторских документов на сайте компании «ПроПро Группа» (http://www.propro.ru/graphbook/)

7. База нормативной технической документации (http://www.complexdoc.ru/)

8. AUTODESK Inc (https://www.autodesk.com/)

9. Google книги (https://books.google.com/)

https://online.mephi.ru/

http://library.mephi.ru/

## **8. МАТЕРИАЛЬНО-ТЕХНИЧЕСКОЕ ОБЕСПЕЧЕНИЕ УЧЕБНОЙ ДИСЦИПЛИНЫ**

Специальное материально-техническое обеспечение не требуется

#### **9. УЧЕБНО-МЕТОДИЧЕСКИЕ РЕКОМЕНДАЦИИ ДЛЯ СТУДЕНТОВ**

Для успешной сдачи итоговой аттестации по дисциплине студенту необходимо правильно выполнить: трехмерные модели сборочной единицы и всех деталей соответствующего варианта; альбом чертежей данной сборочной единицы: сборочный чертеж, спецификация и чертежи всех соответствующих деталей; продемонстрировать знание базовых понятий дисциплины; умение использовать полученные знания для решения практических задач. При проведении аттестации студентов учитывается результаты промежуточного контроля, выполнения практических заданий, посещаемости занятий и сдачи зачёта. Промежуточный контроль успеваемости студентов на восьмой неделе осуществляется по объёму выполнения заданий по теме «Практикум по геометрическому моделированию» (раздел 1).

В процессе изучения данной дисциплины необходимо использовать действующую нормативно-техническую документацию, а также соответствующие учебно-методические пособия и справочные материалы. По завершении семестра, итоговые файлы результатов работ по разделам должны быть сохранены у преподавателя и корректно открываться соответствующим ПО.

В разделе 2 особенно важно грамотно организовать эффективную работу внутри подгруппы, выполняющей один вариант задания. Особое внимание необходимо уделять рациональному планированию и эскизированию сборочных единиц и деталей. Важно сразу привыкать к эффективному стилю моделирования:

1) проектировать модель так, чтобы её было легко редактировать;

2) использовать параметризацию - связи и численные переменные (управляющие размеры);

3) минимизировать количество геометрических операций в модели.

Готовые модели изделий должны иметь презентабельный вид. Раскраска моделей:

1) не должна раздражать глаз;

2) должна выделять особенности геометрии соединений и формы (при необходимости); сопряженные (соседние) детали должны быть разным цветом (при необходимости).

#### **10. УЧЕБНО-МЕТОДИЧЕСКИЕ РЕКОМЕНДАЦИИ ДЛЯ ПРЕПОДАВАТЕЛЕЙ**

Цель курса – обучение студентов основным принципам построения и работы конструкторских систем автоматизированного проектирования. Курс позволяет студентам овладеть основными навыками чтения и создания конструкторской документации для производства с помощью современной САПР.

При изучении интерфейса САПР и необходимости демонстрации определённых приемов моделирования рекомендуется использовать мультимедийный проектор. Преподаватель должен быть готов лично продемонстрировать высокий уровень владения приёмами трёхмерного моделирования.

Для наиболее эффективного обучения навыкам моделирования и минимизации рутинных действий, необходимо больше внимания уделять практической части курса (раздел 1), и с самого начала делать акцент на широкое применение инструментов параметризации при моделировании. Это позволит минимизировать время, затрачиваемое на редактирование моделей. У учащихся должна быть возможность во внеурочное время самостоятельно выполнять задания курса по геометрическому моделированию, развивая пространственное мышление и совершенствуя свои навыки работы в современной САПР. Как показывает практика, скорость повторного выполнения задания возрастает от 50 до 150%. При этом для более объективного мониторинга прогресса и оперативной помощи студенту при возникновении серьёзных затруднений, уровень данных заданий должен предусматривать выполнение их в течение аудиторных занятий под контролем преподавателя.

Для закрепления базовых навыков геометрического моделирования и контроля работы студентов рекомендуется использовать небольшие дополнительные задания, например: построение, грамотно параметризованных (универсальных) моделей различных крепежных изделий, вместо использования готовых элементов из библиотеки стандартных изделий.

Перед началом выполнения заданий самостоятельной работы (раздел 2), преподавателю рекомендуется лично продемонстрировать приёмы эскизирования, снятия размеров и планирования построения трёхмерной модели одной детали в каждой подгруппе. В связи с тем, что часть магистрантов закончили региональные университеты, необходимо учитывать разницу уровней их подготовки в основополагающих для «Основы САПР для ядерно-физических установок» дисциплинах. Для поддержания интереса к творческой работе на занятиях, более хорошо подготовленные студенты должны получать белее сложные задания. При выполнении моделирования сборочной единицы необходимо формировать подгруппы для самостоятельной работы из учащихся близких по уровню. Для самостоятельной работы подгруппам выдавать варианты заданий соответствующие уровню студентов в неё входящих. Такой подход обеспечивает наибольший индивидуальный прогресс обучающихся. Желательно, чтобы учебные сборочные единицы содержали в себе 5 – 12 уникальных нестандартных деталей, геометрию которых удобно задавать приёмами твердотельного моделирования. Рекомендуется, что бы каждая деталь учебной сборочной единицы содержала в себе не более 25 размеров. Преподаватель должен контролировать объем работы выполняемый каждым студентом в подгруппе, что бы ни допускать дисбаланса индивидуальной нагрузки.

Перед переходом к теме «Альбом рабочих чертежей» (раздел 2) целесообразно провести занятие с презентацией, которая кратко освещает вопросы состава альбома рабочих чертежей изделия, планирования чертежей детали и сборки.

Рекомендуется проводить приём работ по каждому разделу очно и в электронной форме. В процессе изучения данной дисциплины необходимо использовать действующую нормативнотехническую документацию, а также соответствующие учебно-методические пособия и справочные материалы. По завершении семестра, итоговые файлы результатов работ по разделам должны быть сохранены у преподавателя и корректно открываться соответствующим ПО.

Автор(ы):

Задеба Егор Александрович